#### $<<$ MasterCAM X3 $>$

<<MasterCAM X3

- 13 ISBN 9787302207474
- 10 ISBN 730220747X

出版时间:2009-8

页数:436

PDF

更多资源请访问:http://www.tushu007.com

# $\sim$  <MasterCAM X3 $>$

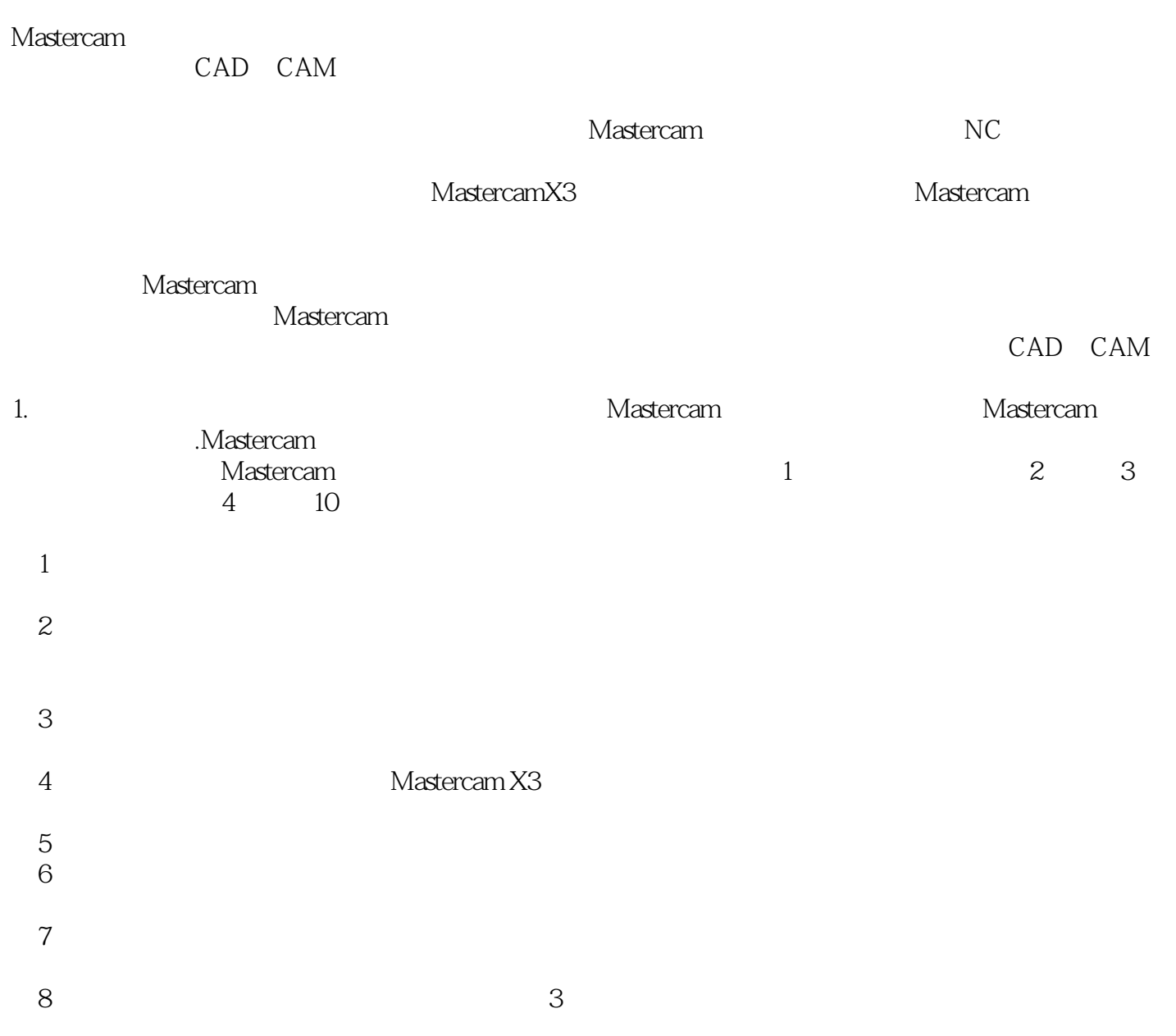

### $<<$ MasterCAM X3 $>$

Mastercam CAD/CAM Mastercam X3 Mastercam Anti-Mastercam Mastercam X3

determine mastercame. The Mastercame was seen to be a strong who was the contract of the Mastercame of the Mastercame of the Mastercame of the Mastercame of the Mastercame of the Mastercame of the Mastercame of the Masterc

 $\mathsf{CAD/CAM}$ 

## $\sim$  <MasterCAM X3 $>$

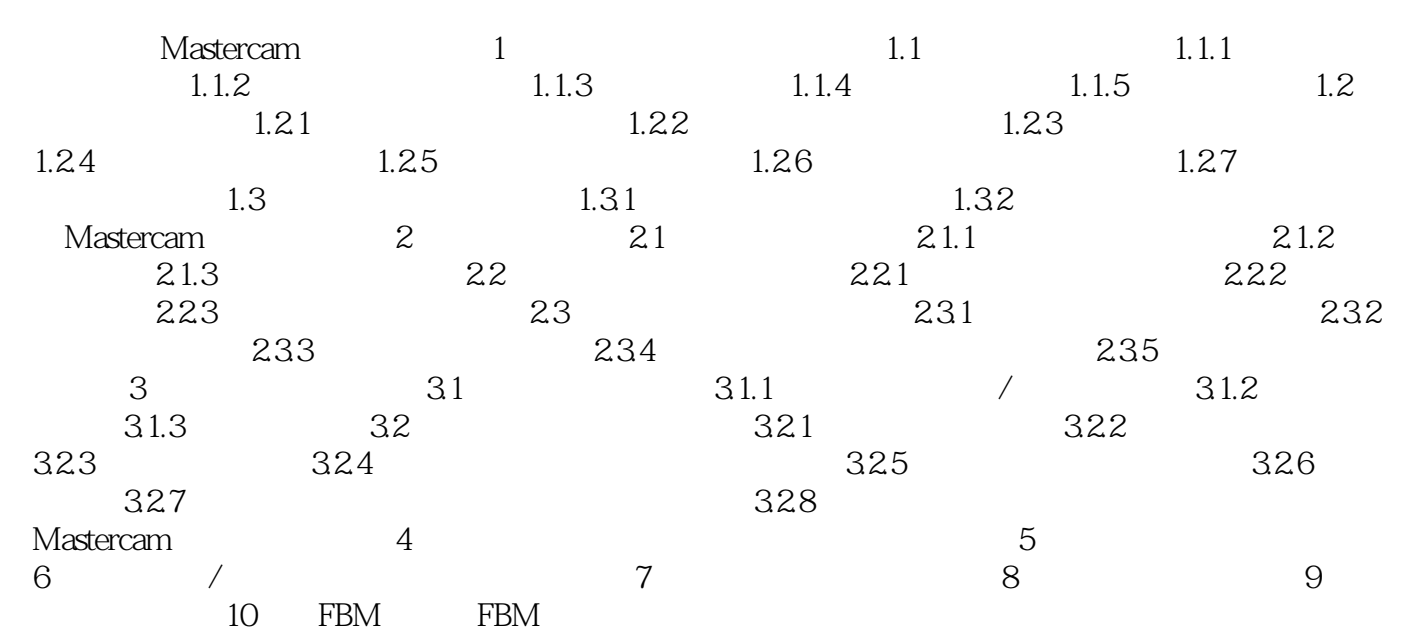

 $<asterCAM X3$ 

# $<asterCAM X3$

本站所提供下载的PDF图书仅提供预览和简介,请支持正版图书。

更多资源请访问:http://www.tushu007.com